## **Raspberry Pi I2C library WiringPiI2C**

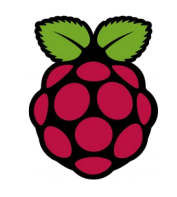

*1 Présentation de la bibliothèque wiringPI I2C*

WiringPi comprend une bibliothèque qui permet de rendre plus facile l'utilisation du bus I2C sur Raspberry Pi.

## *2 Les fonctions disponibles*

#include "wiringPi.h" #include "wiringPiI2C.h"

int wiringPil2CSetup (int devId) ;

Cette fonction initialise la communication I2C avec l'adresse d'un périphérique donné. La valeur retournée est le descripteur de fichier Linux standard, ou -1 s'il y a une erreur.

```
int i2cAddress = 0x4F
if ((fd = \frac{\text{wiringPil2CSetup}}{\text{u2cAddress}}) < 0)
           return fd ;
```
int wiringPil2CRead (int fd);

lecture simple d'une donnée sans avoir à faire d'opération sur le registre

int wiringPil2CWrite(int fd) ;

Simple écriture. Certains composants I2C acceptent les données de cette façon, sans avoir besoin d'accéder à un des registres internes.

wiringPiI2CWrite(fd, Start\_Convert\_T);

int wiringPil2CWriteReg8 (int fd, int reg, int data); int wiringPil2CWriteReg16 (int fd, int reg, int data); Ces deux fonctions permettent l'écriture dans le registre reg d'une donnée sur 8 ou 16 bits.

config = SHOT | R0 | R1;  $\frac{1}{2}$  one shotand 12 bits wiringPiI2CWriteReg8(fd, 0xAC, config); // ecriture du registre TH = 25°C 0x1900 wiringPiI2CWriteReg16(fd, Access, TH, 0x0019);

Int wiringPil2CReadReg8 (int fd, int reg); lint wiringPil2CReadReg16 (int fd, int reg);

Ces deux fonction lisent une valeur de 8 ou 16 bits dans le registre du composant indiqué.

#define Read\_Temperature 0xAA  $data =$  wiring Pil2CRead Reg16(fd, Read Temperature);